# КИЇВСЬКИЙ УНІВЕРСИТЕТ ІМЕНІ БОРИСА ГРІНЧЕНКА ФАХОВИЙ КОЛЕДЖ «УНІВЕРСУМ»

Циклова комісія економіко-математичних дисциплін і менеджменту

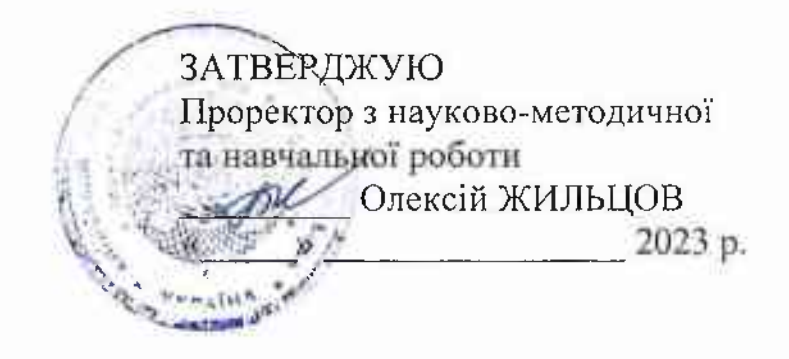

# РОБОЧА ПРОГРАМА НАВЧАЛЬНОЇ ДИСЦИПЛІНИ

# ІНФОРМАЦІЙНО-КОМУНІКАЦІЙНІ ТЕХНОЛОГІЇ

для студентів

спеціальності освітньо-професійної програми освітньо-професійного ступеня

022 Дизайн Графічний дизайн фаховий молодший бакалавр

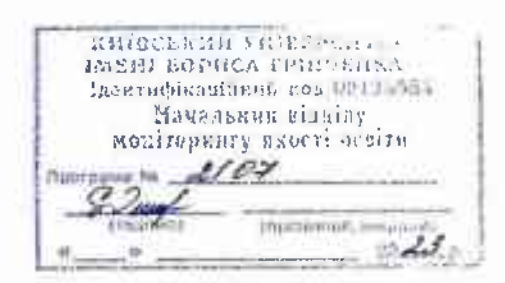

Київ-2023

Розробник: Мащакевич Олег Мар'янович, викладач циклової комісії економікоматематичних дисциплін і менеджменту Фахового коледжу «Універсум» Київського університету імені Бориса Грінченка

Викладач:

Робочу програму розглянуто і затверджено на засіданні циклової комісії економіко-математичних дисциплін і менеджменту

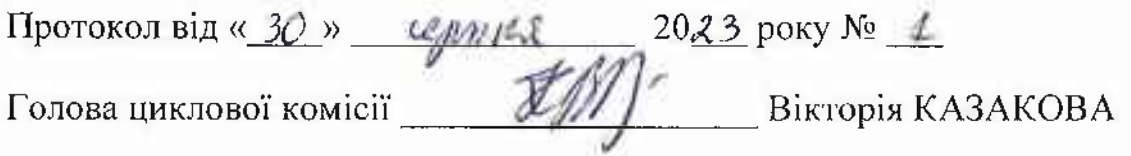

Робочу програму перевірено

 $\frac{1}{2023}$  p.

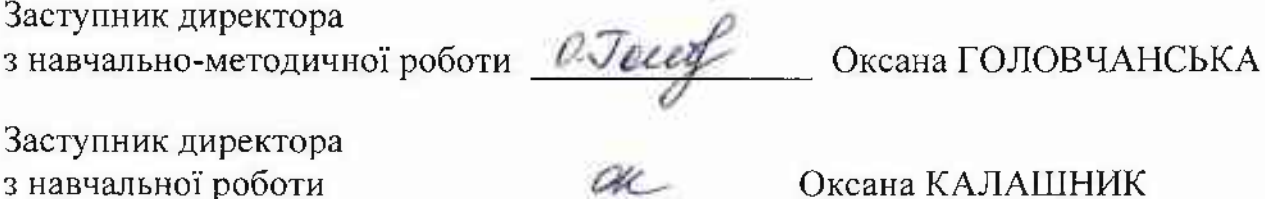

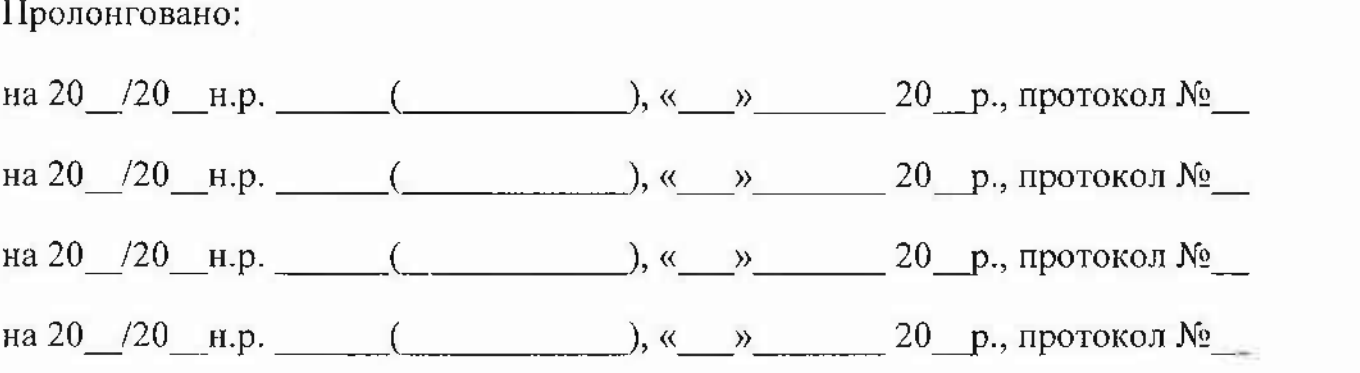

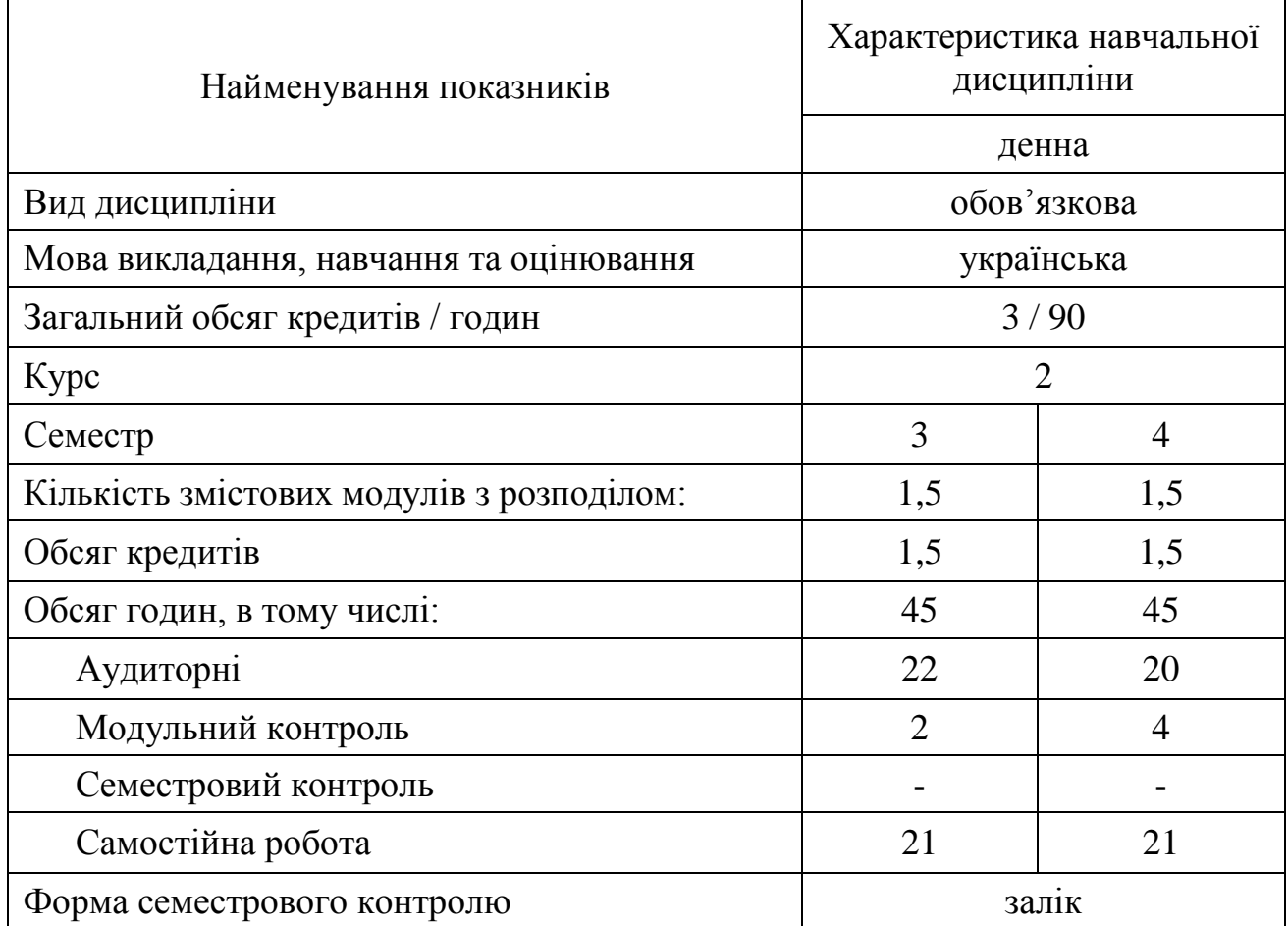

# **1. Опис навчальної дисципліни**

## **2. Мета та завдання навчальної дисципліни**

**Мета**: сформувати теоретичні знання, практичні вміння та навички роботи з комп'ютером та прикладними програмами, які необхідні для ефективного застосування інформаційних технологій у навчальному процесі, науковій і професійній діяльності, подальшому набутті необхідних знань; підготовці студентів до раціонального використання інформаційних технологій у професійній діяльності; сформувати комп'ютерну грамотність та ІКТкомпетентності.

#### **Завдання**:

− ознайомити студентів з основами сучасних інформаційних технологій;

− сформувати в студентів основи інформаційної культури, які передбачають знання фундаментальних основ інформатики та обчислювальної техніки;

− формування теоретичної бази знань у галузі інформатики і комп'ютерної техніки;

− формування навичок роботи з програмами пакету Microsoft Office, графічними редакторами, в комп'ютерних мережах.

− розкрити значення основ інформаційної культури у загальній і професійній освіті людини, вплив засобів сучасних інформаційних технологій на науково-технічний і соціально-економічний розвиток суспільства.

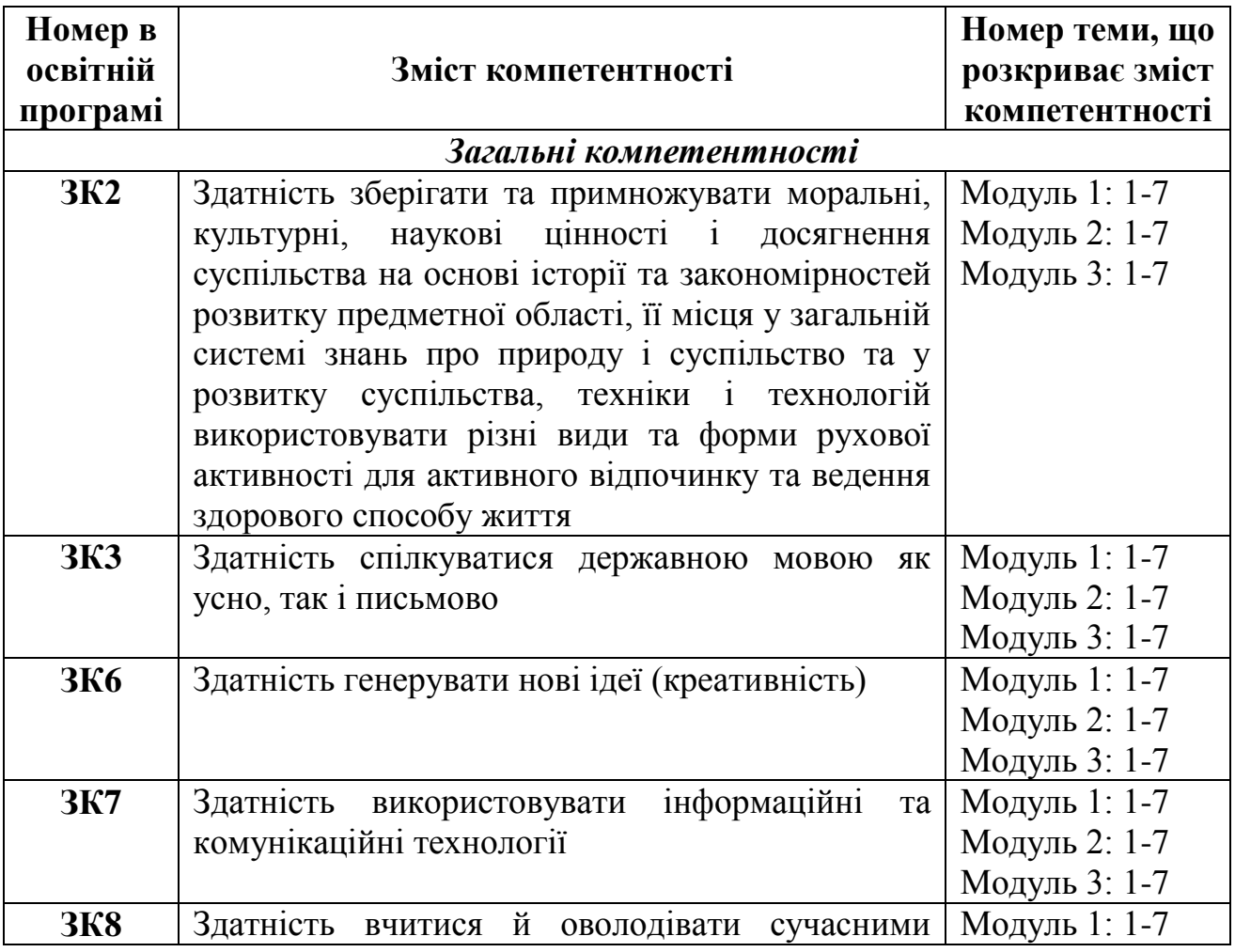

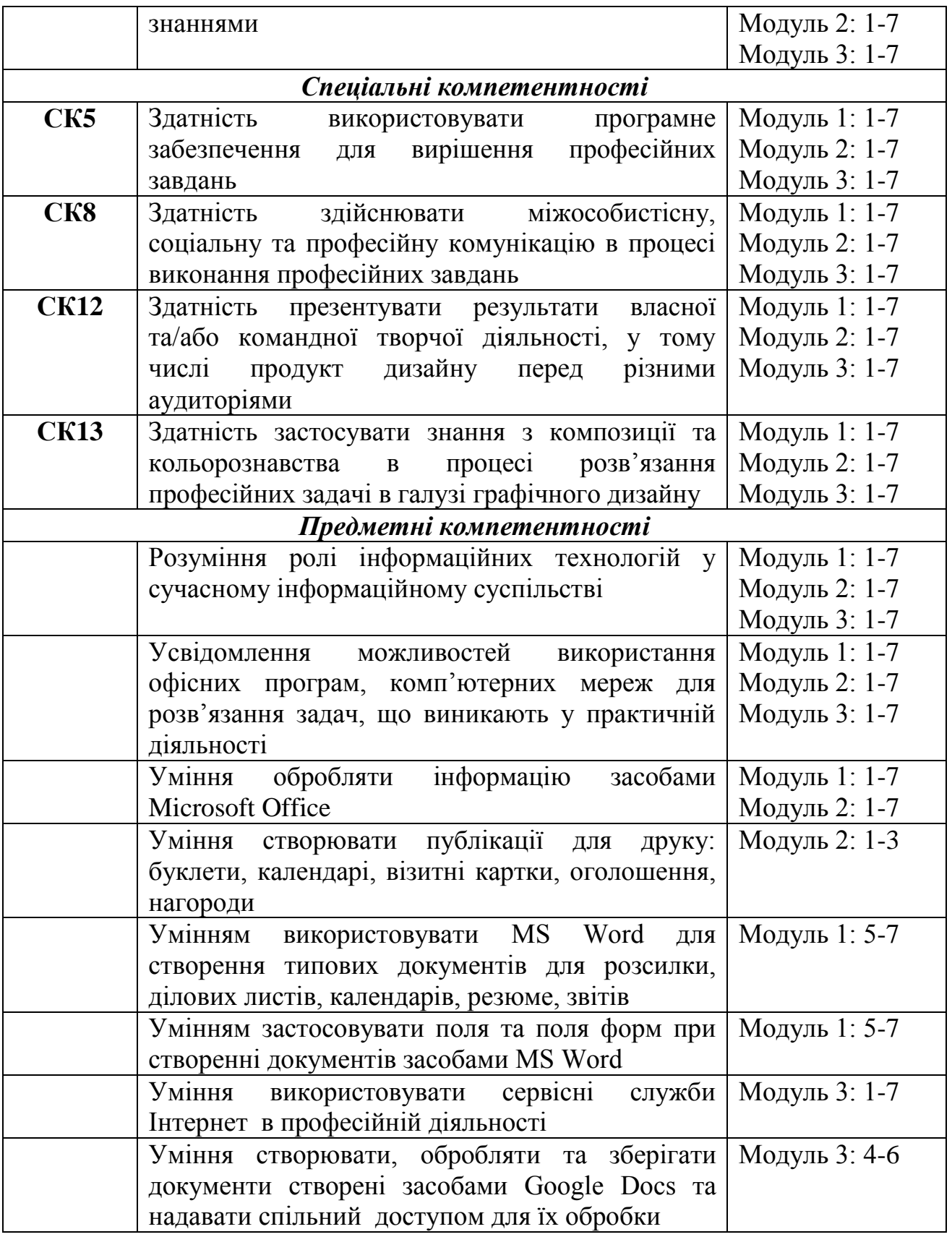

# **3. Результати навчання за дисципліною**

В результаті вивчення навчальної дисципліни студент:

− діє відповідно до загальних та спеціальних актів законодавства, у тому числі законодавства про авторське і суміжні права, захист персональних даних і розповсюдження інформації в межах освітньо-професійної програми (РН1);

− знаходить оригінальні рішення поставлених професійних завдань самостійно або в співпраці у творчому колективі (групі), аргументуючи свій вибір (РН5);

− застосовує сучасні інформаційні та комунікаційні технології для пошуку та аналізу необхідної інформації у вирішенні практичних проблем (РН6);

− застосовує відповідне програмне забезпечення для виконання конкретного дизайнерського завдання (РН12);

− працює автономно та/або в команді (РН14);

− самостійно ставить цілі, організовує робочий час та простір, дотримується строків виконання завдань (РН16);

− презентує власні професійні компетентності, створені об'єкти (продукти) або їх елементи в професійному середовищі, перед замовниками, користувачами та споживачами, враховуючи тенденції ринку праці у сфері дизайну (РН17);

− діє відповідно до загальних та спеціальних актів законодавства, у тому числі законодавства про авторське і суміжні права, захист персональних даних і розповсюдження інформації в межах освітньо-професійної програми (РН-16);

− володіючи основними поняттями інформатики та комп'ютерної техніки демонструє вміння застосовувати їх до розв'язування завдань практичного змісту;

− обирає необхідне програмне забезпечення та раціональні шляхи розв'язання завдань професійного характеру;

− обробляє різні види інформації за допомогою програм пакету MS Office;

− працює в локальній та глобальній комп'ютерній мережі;

− використовує сервіси мережі Інтернет для вирішення професійних задач;

− уміє створювати, редагувати навчальні відео фільми;

− використовує хмарні технології для обробки інформації;

− створює публікації для друку;

− здійснює простий та розширений пошук в мережі Інтернет, створює та відправляє електронні повідомлення;

− використовує інформаційні ресурси мережі Інтернет в навчальновиховному процесі.

# **4. Структура навчальної дисципліни**

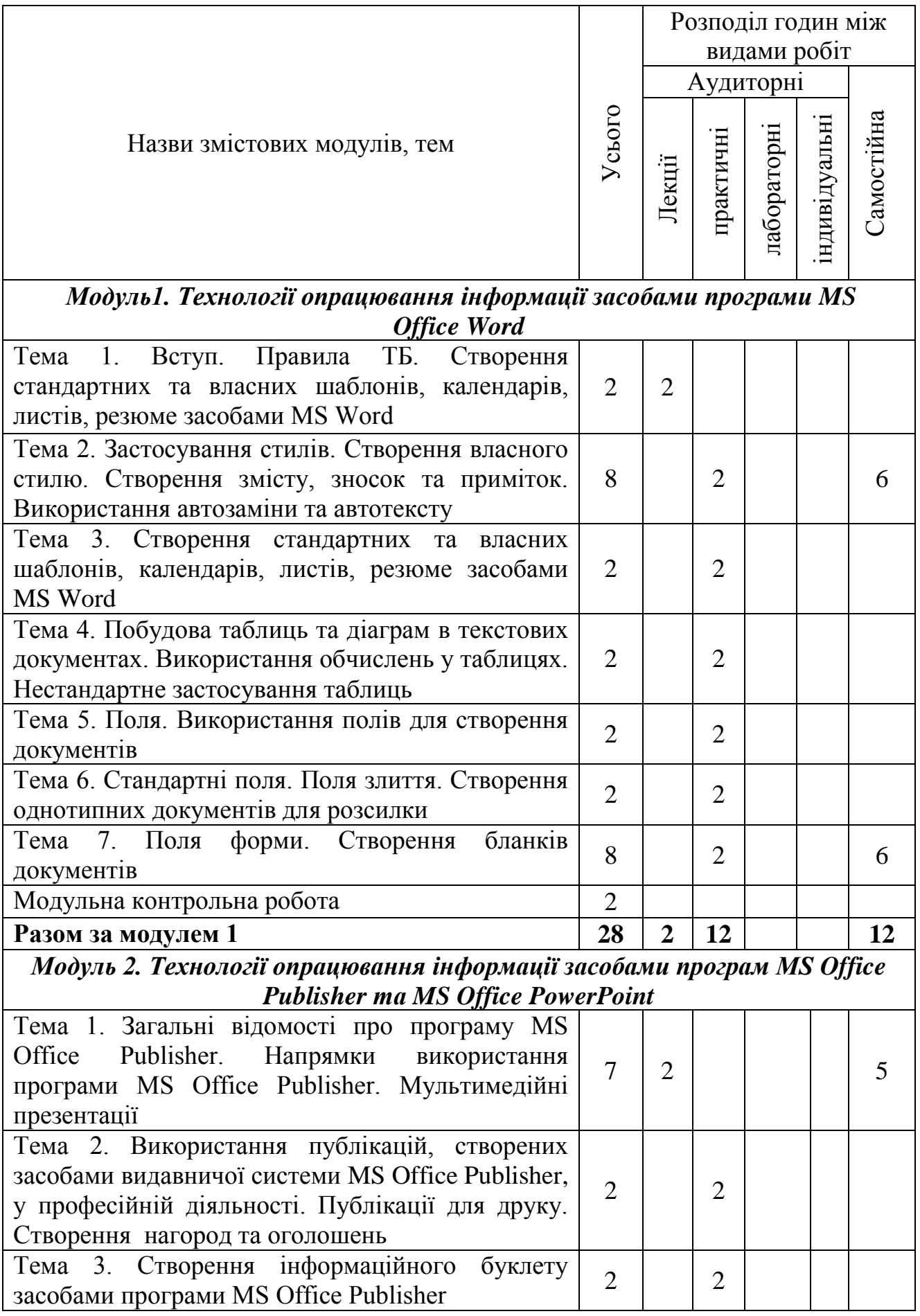

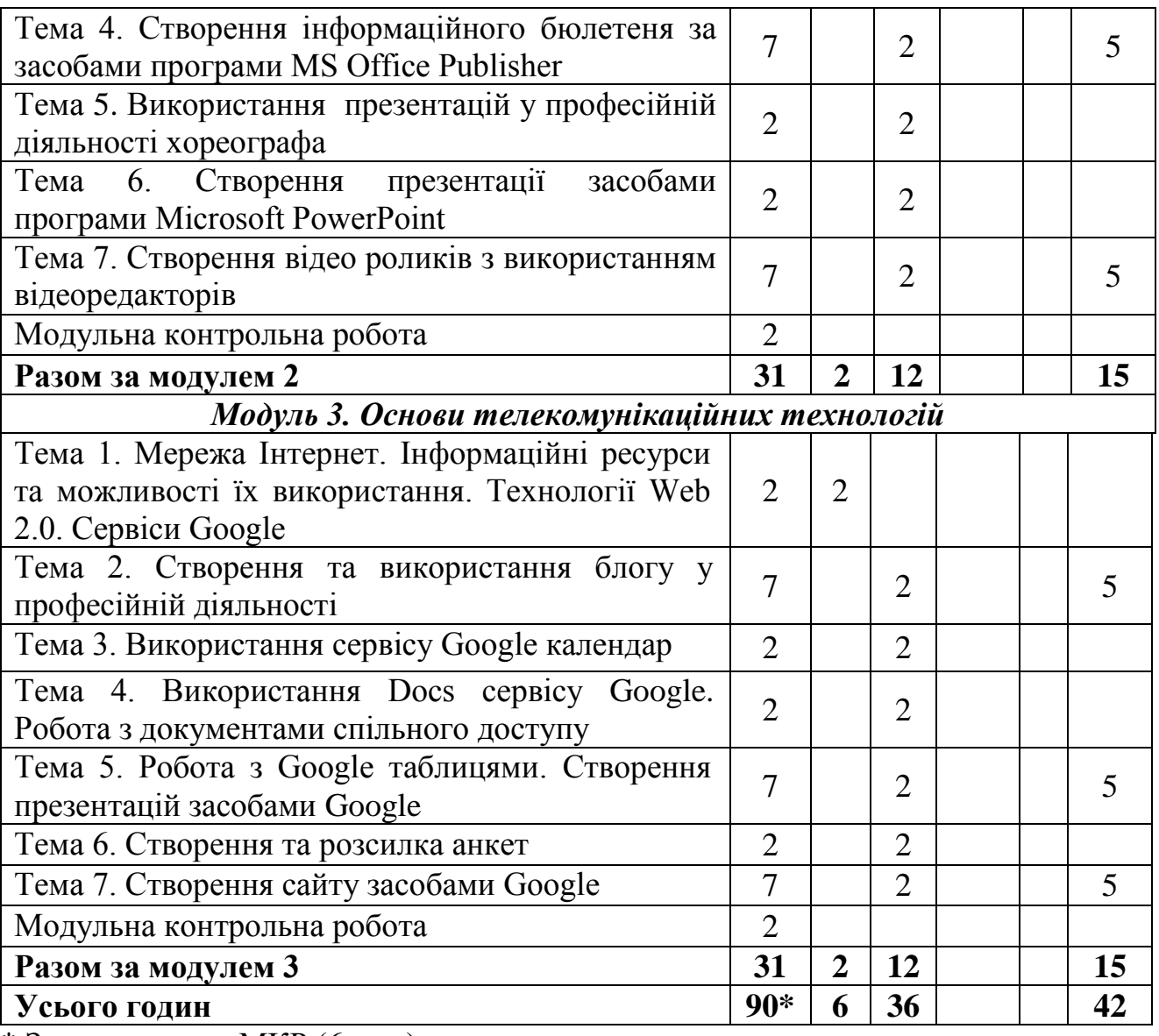

\* З урахуванням МКР (6 год.)

## **5. Програма навчальної дисципліни**

## *Змістовий модуль 1. Технології опрацювання інформації засобами програми MS Office Word*

**Тема 1.** Вступ. Правила ТБ. Створення стандартних та власних шаблонів, календарів, листів, резюме засобами MS Word. Предмет і зміст дисципліни. Сучасні інформаційні технології. Опрацювання інформації засобами програми MS Office Word.

*Ключові слова: інформаційні технології, інформаційна система, комп'ютерна техніка, MS Word, шаблони.*

*Література:* [1].

**Тема 2.** . Застосування стилів. Створення власного стилю. Створення змісту, зносок та приміток. Використання автозаміни та автотексту.

З'ясування методичних можливостей використання текстового редактора у навчальному процесі. Поняття про стиль, форматування стилями. Шаблони. Створення документа як шаблону. Формат збереження шаблону.

*Ключові слова: текстовий редактор, шаблони, стиль, формат. Література:*[1].

**Тема 3.** Створення стандартних та власних шаблонів, календарів, листів, резюме засобами MS Word. Поняття шаблону. Стандартні шаблони. Створення власних шаблонів.

*Ключові слова: текстовий редактор, шаблони, стиль, формат. Література:* [1].

**Тема 4.** Побудова таблиць та діаграм в текстових документах. Використання обчислень у таблицях. Нестандартне застосування таблиць.

З'ясування методичних можливостей використання текстового редактора у професійній діяльності.

*Ключові слова: таблиця, редагування, форматування, SmartArt. Література:* [1].

**Тема 5.** Поля. Використання полів для створення документів.

Поняття поля. Види полів. Використання полів в документах. Використання полів для обчислень. Створення бланків з полями.

*Ключові слова: поле, стандартні поля, полі з обчисленнями, формули. Література:*[1].

**Тема 6.** Стандартні поля. Поля злиття. Створення однотипних документів для розсилки.

Використання стандартних полів. Створення документів для масової розсилки. Використання майстра злиття документів.

*Ключові слова: Стандартні поля, поля злиття, документи масової розсилки, майстер злиття документів.*

*Література:* [1].

**Тема 7.** Поля форми. Створення бланків документів.

Види полів форм. Розміщення полів форми на панель швидкого доступу. Застосування полів форм в документах і бланках. Налаштування властивостей полів форм.

*Ключові слова: поле, поле форми, властивості поля форми. Література:* [1]

## *Змістовий модуль 2. Технології опрацювання інформації засобами програми MS Office Publisher та MS Office PowerPoint*

**Тема 1**. Загальні відомості про програму MS Office Publisher. Напрямки використання програми MS Office Publisher. Мультимедійні презентації.

Загальні відомості про програму MS Office Publisher. Напрямки використання програми MS Office Publisher. Публікації для друку. Програма створення презентацій Microsoft Office PowerPoint.

*Ключові слова: видавнича система, публікація, презентація. Література:* [1, 5, 7].

**Тема 2**.Використання публікацій, створених засобами видавничої системи MS Office Publisher, у професійній діяльності. Публікації для друку. Створення нагород та оголошень.

Опрацювання навчальної інформації та створення дидактичних та методичних матеріалів засобами Microsoft Office Publisher. Ознайомлення із прикладами публікацій. Планування та створення оголошень, нагород.

*Ключові слова: видавнича система, інтерфейс, публікація, макет. Література:* [1].

**Тема 3**. Створення інформаційного буклету засобами програми MS Office Publisher.

Аналіз ідей щодо використання публікацій для друку. Планування змісту та створення інформаційного буклету. Введення тексту, зображень. Створення, видалення, з'єднування та роз'єднування текстових рамок.

*Ключові слова: публікація, інформаційний буклет, текстова рамка, шаблон.* 

*Література:* [1].

**Тема 4**. Створення інформаційного бюлетеня засобами програми MS Office Publisher.

Аналіз ідей щодо використання бюлетеня в професійній діяльності. Планування змісту та створення бюлетеня. Обробка текстової інформації, зображень. Створення, видалення, з'єднування та роз'єднування текстових рамок.

*Ключові слова: інформаційний бюлетень, шаблон. Література:* [1].

**Тема 5**. Використання презентацій у професійній діяльності хореографа.

Опрацювання навчальної інформації та створення дидактичних та методичних матеріалів засобами Microsoft Office PowerPoint. Ознайомлення з прикладами мультимедійних презентацій. Аналіз ідей щодо використання у навчальному процесі комп'ютерних презентацій Microsoft PowerPoint. Класифікація презентацій. Вимоги до навчальних комп'ютерних презентацій.

*Ключові слова: мультимедійна презентація, класифікація. Література:* [1, 6, 7].

**Тема 6**.Створення презентації засобами програми Microsoft PowerPoint.

Створення презентації засобами програми Microsoft PowerPoint. Додавання відео та музичних файлів. Додавання ефектів переходу та ефектів анімації до презентації. Налаштування різних видів гіперпосилань в презентаціях.

*Ключові слова: презентація, гіперпосилання, відео файл. Література:* [1, 4].

**Тема 7**. Створення відео роликів з використанням відеоредакторів.

Види відео редакторів та їх застосування. Поняття відео-проекту та конвертації. Етапи створення відео.

*Ключові слова: відео редактор, створення проекту, конвертація відео. Література:* [1, 4].

#### *Змістовий модуль 3. Основи телекомунікаційних технологій*

**Тема 1.** Мережа Інтернет. Інформаційні ресурси та можливості їх використання. Сервіси Google.

Інформаційні ресурси та можливості їх використання. Сервіси Google. *Ключові слова: Інтернет, інформаційні технології, Сервіси Google. Література:* [1, 6, 7].

**Тема 2.** Створення та використання блогу у професійній діяльності.

Поняття блогу. Програми для створення блогу. Створення блогу на обрану тему.

*Ключові слова: блог, блогер, створення блогу. Література:* [1, 5].

**Тема 3.** Використання сервісу Google календар.

Огляд і характеристика основних сервісів Google. Створення та налаштування календаря. Створення подій та запрошення гостей.

*Ключові слова: хмарні технології, Google календар, сервіси. Література:* [1, 6, 7].

**Тема 4.** Використання Docs сервісу Google. Робота з документами спільного доступу.

Поняття про спільний доступ до документів. Створення документу засобами Google Docs.

*Ключові слова: сервіси Google , додатки.*

*Література:* [1, 4].

**Тема 5.** Робота з Google таблицями. Створення презентацій засобами Google.

Створення , внесення даних, налаштування, спільне використання таблиць. Створення презентації засобами Google.

**Ключові слова:** Google-диск, сервіси, Google Docs. *Література:* [1, 2].

**Тема 6.** Створення та розсилка анкет.

Поняття форми. Створення та налаштування форм для анкет та тестів. Створення анкети. Налаштування спільного доступу.

**Ключові слова:** Google-диск,сервіси, Google форми.

*Література:* [1, 2].

**Тема 7.** Створення сайту засобами Google.

Поняття сайту. Програми створення сайтів. Створення сайту засобами Google сервісів.

**Ключові слова:** сайти, створення сайту засобами Google сервісів. *Література:* [1, 2, 3].

## **6. Контроль навчальних досягнень**

## **6.1. Система оцінювання навчальних досягнень студентів**

Оцінювання виконання практичних та відповідей на семінарському занятті оцінюється за 10-бальною шкалою.

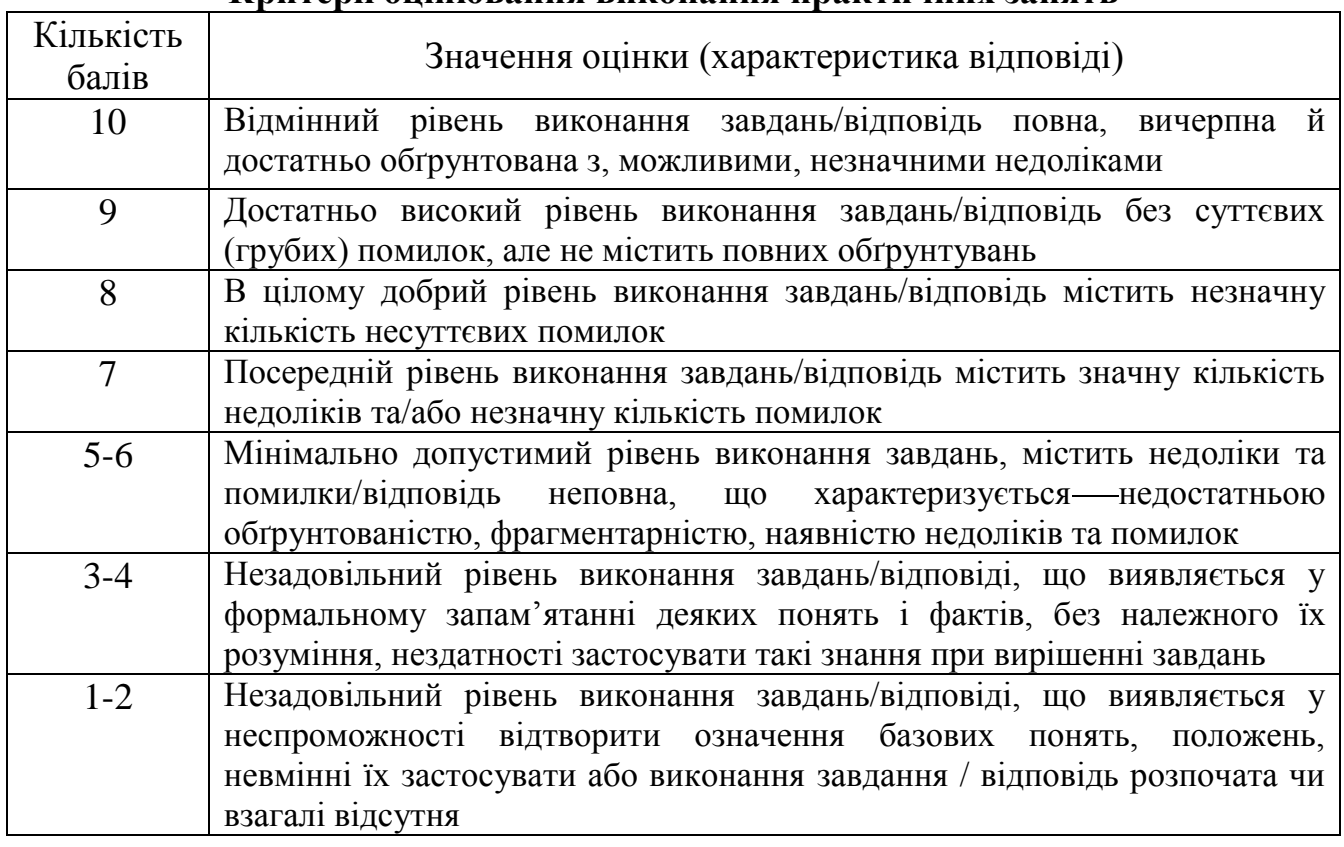

# **Критерії оцінювання виконання практичних занять**

Оцінювання навчальних досягнень здійснюється за 100-бальною шкалою

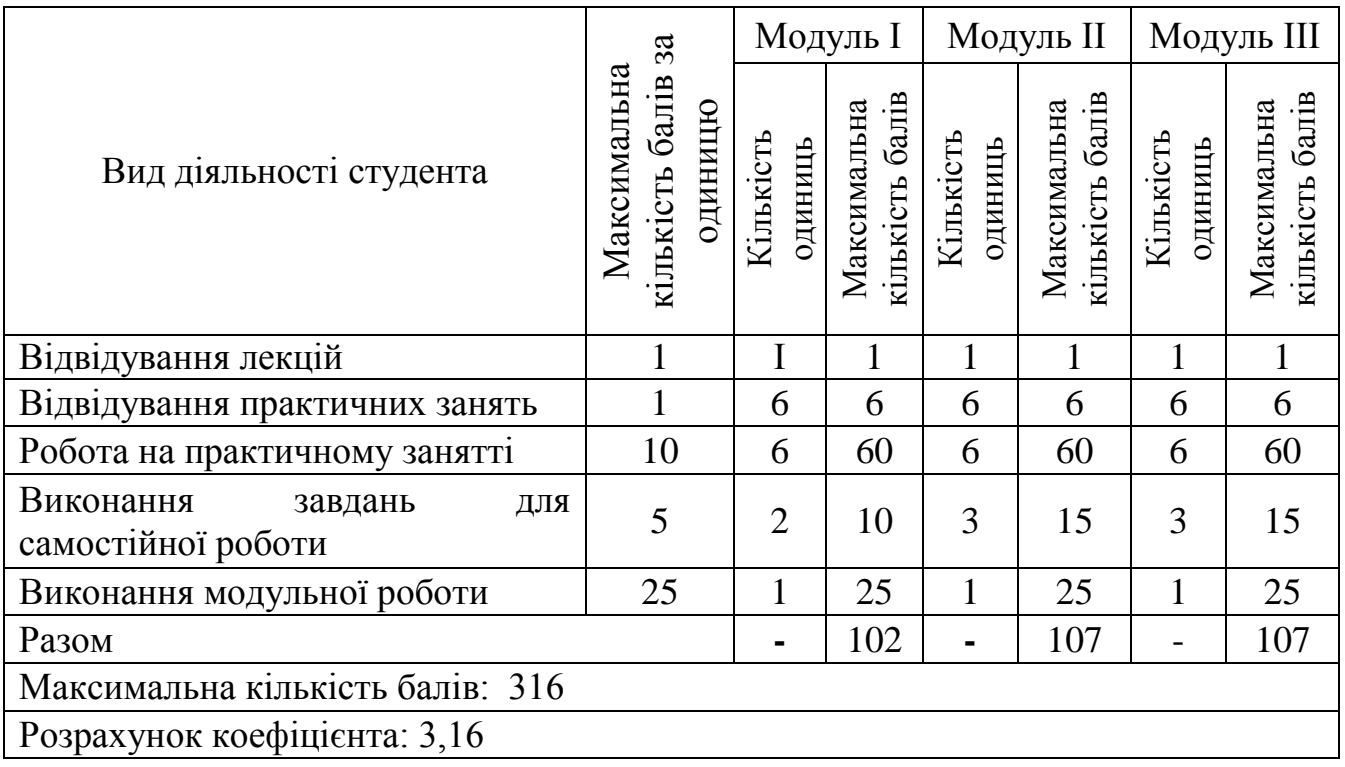

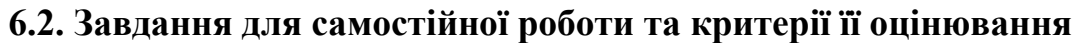

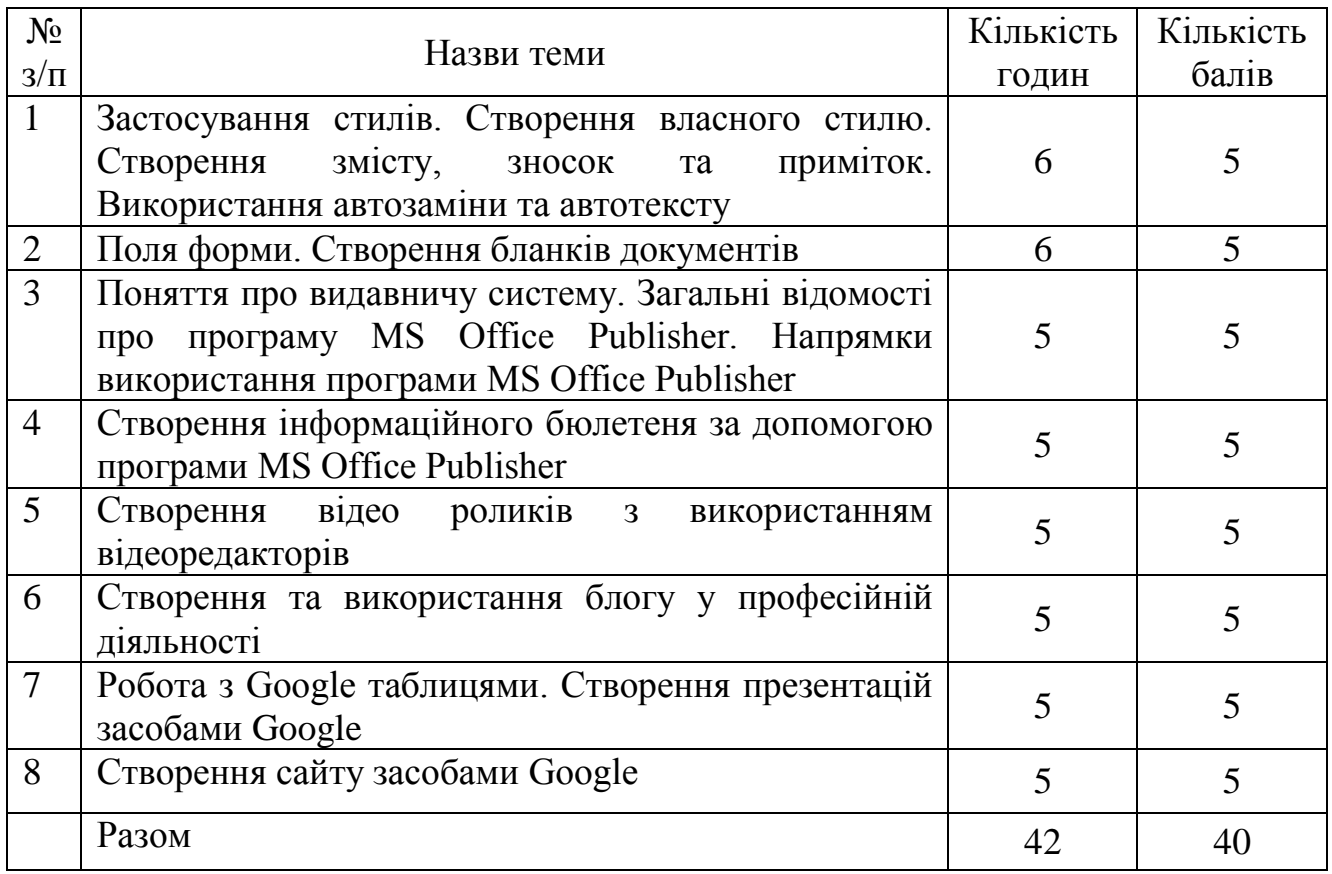

# **Критерії оцінювання виконання самостійних робіт**

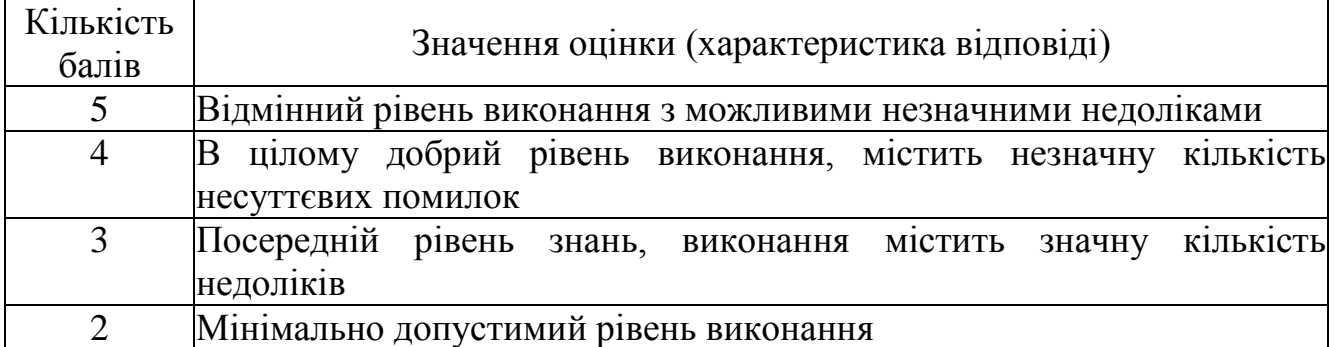

## **6.3. Форми проведення модульного контролю та критерії оцінювання**

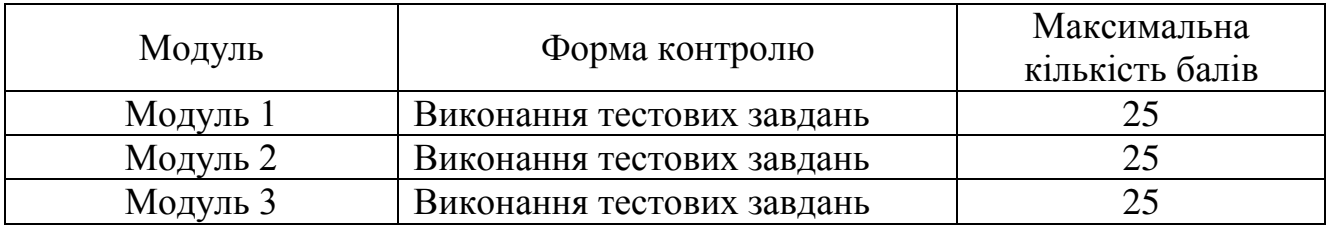

Модульний контроль проводиться у вигляді тестування з використанням програми Google forms. Контрольна робота включає питання на вибір однієї правильної відповіді, множинний вибір, впорядкування, встановлення відповідності, з відкритою відповіддю.

## **6.4. Форми проведення семестрового контролю та критерії оцінювання**

Під час вивчення дисципліни застосовується така форма семестрового контролю як залік. Виставляється за результатами виконання студентами програми курсу.

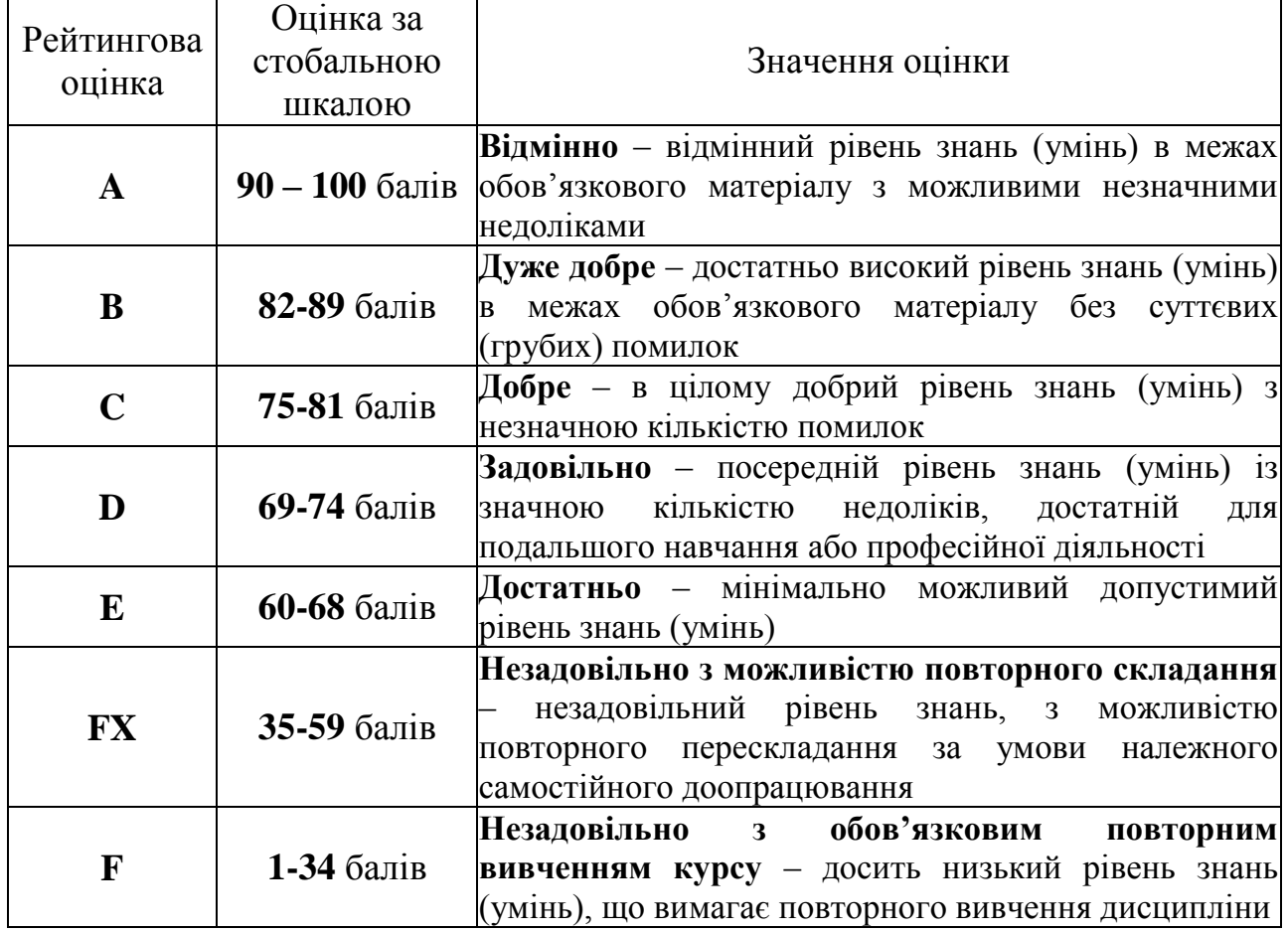

# **6.5. Шкала відповідності оцінок**

# **7. Навчально-методична карта дисципліни «Інформаційно-комунікаційні технології»**

**Разом**: 90 год., лекції – 6 год., практична робота –36 год. самостійна робота – 42 год., підсумковий контроль – 6 год.

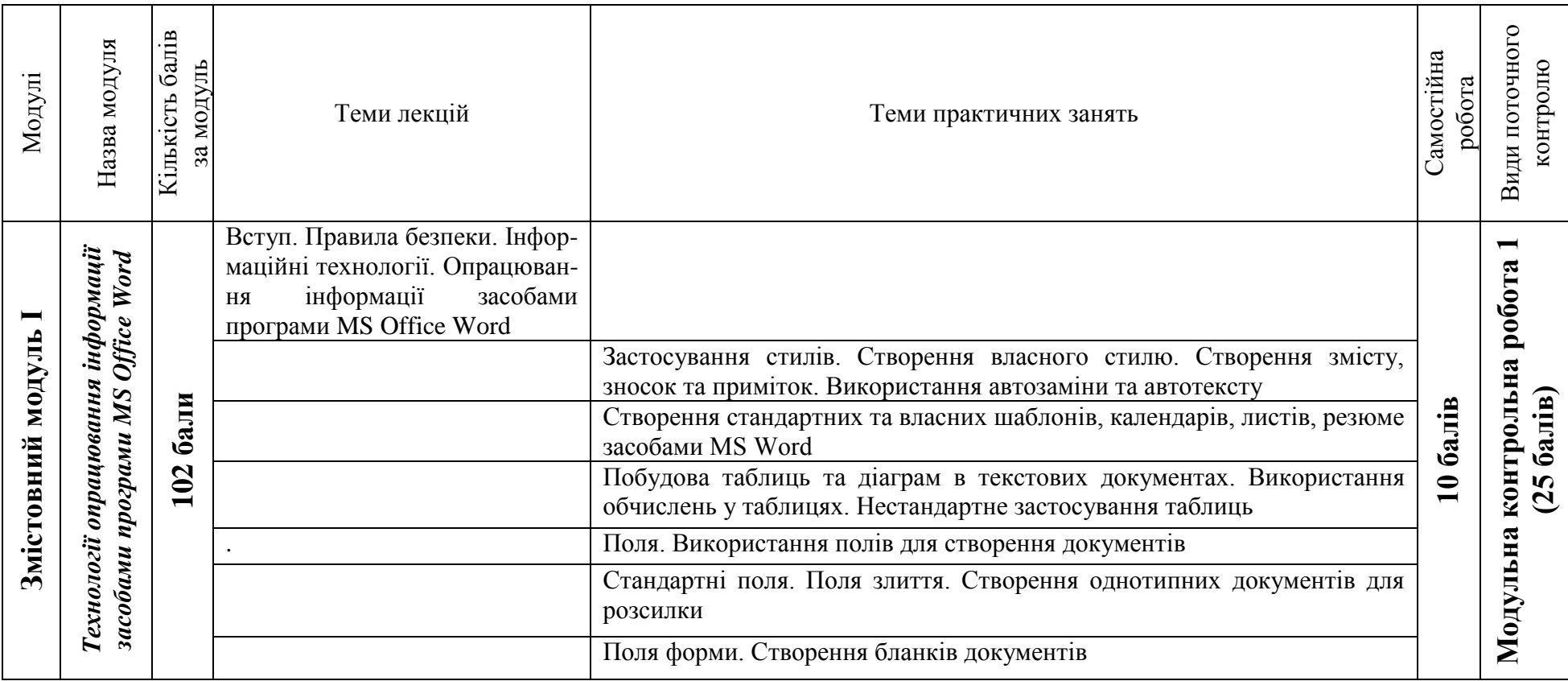

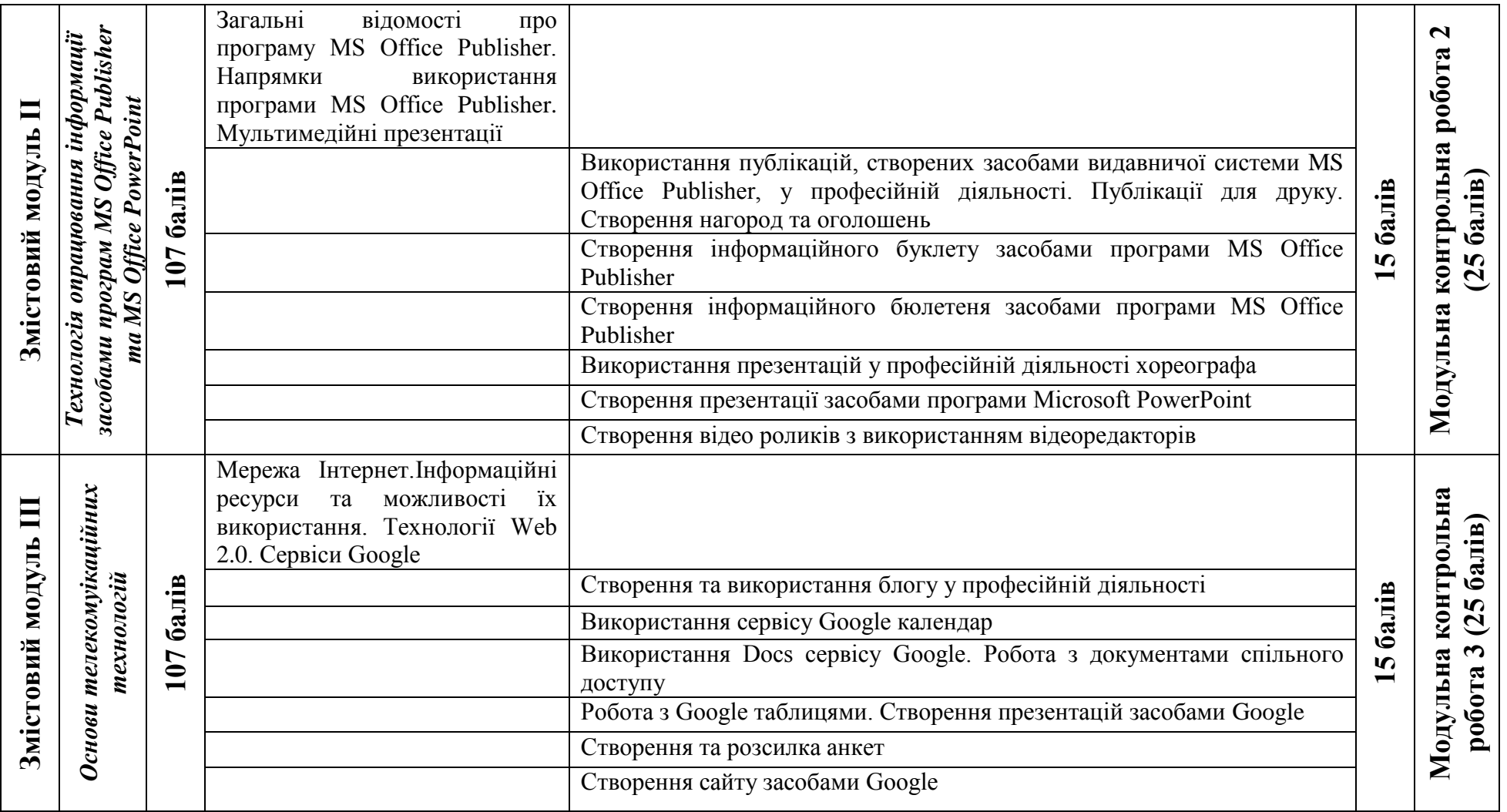

## **8. Рекомендовані джерела**

#### **Основна (базова)**

1. Буйницька О.П. Інформаційні технології та технічні засоби навчання. К. : Центр учбової літератури, 2019. 240 с.

2. Вовкодав О.В., Ліп'яніна Х.В. Сучасні інформаційні технології: Навч. посіб. Тернопіль, 2017. 500 с.

3. Гірінова Л.В., Сибірякова І.Г. Інформаційні системи та технології. Частина 1: Технічне та програмне забезпечення інформаційних технологій та систем: навч. посібник. Х. : Monograf, 2016. 113 с.

4. Швачич Г.Г., Толстой В.В., Петречук Л.М., Іващенко Ю.С., Гуляєва О.А., Соболенко О.В. Сучасні інформаційно-комунікаційні технології: Навч. посіб. Дніпро: НМетАУ, 2017. 230 с

#### **Додаткова**

5. Інформатика та комп'ютерна техніка: конспект лекцій для студентів рік денної форми навчання з дисципліни «Інформатика та комп'ютерна техніка». Спеціальності 242 «Туризм». Одеса, 2019. 97 с.

6. Морзе Н.В. Інформатика (рівень стандарту): підруч. для 10(11) кл. закладів загальної середньої освіти. К. : УОВЦ «Оріон», 2018. 240 с.

7. Ривкінд Й.Я., Лисенко Т.І., Чернікова Л.А., Шахатько В.В.; Інформатика 11 кл.: підруч. для загальноосвіт. навч. закл. : рівень стандарту. За заг. ред. М.З. Згуровського. К. : Ґенеза, 2011. 304 с.

#### **Додаткові ресурси**

1. Відеоредактор VSDC. URL : https://www.videosoftdev.com/